Machine Learning for Microeconometrics Part 2: Shrinkage estimators

> A. Colin Cameron Univ.of California - Davis

> > May 2022

4 0 8

<span id="page-0-0"></span> $QQ$ 

## Course Outline

- **1:** Variable selection and cross validation
- Part 2: Shrinkage methods
	- $\blacktriangleright$  ridge, lasso, elastic net
- 3. ML for causal inference using lasso
	- $\triangleright$  OLS with many controls, IV with many instruments
- 4. Other methods for prediction
	- $\triangleright$  nonparametric regression, principal components, splines
	- $\blacktriangleright$  neural networks
	- regression trees, random forests, bagging, boosting
- **6.5.** More ML for causal inference
	- $\triangleright$  ATE with heterogeneous effects and many controls.
- 6. Classification and unsupervised learning
	- rial classification (categorical y) and unsupervised learning (no y).

 $\equiv$   $\cap$   $\alpha$ 

**KEX KARY KEY** 

### 1. Introduction

- Consider linear regression model with  $p$  potential regressors where  $p$  is too large.
- Methods that reduce the model complexity are
	- $\blacktriangleright$  1. choose a subset of regressors (previous slides)
	- $\triangleright$  2. shrink regression coefficients towards zero (these slides)
	- $\triangleright$  3. reduce the dimension of the regressors

 $\star$  principal components analysis (later slides).

- Linear regression may predict well if include interactions and powers as potential regressors.
- And methods can be adapted to alternative loss functions for estimation.
- **Shrinkage** is also called regularization
	- $\blacktriangleright$  lasso, ridge, elastic net.

 $QQQ$ 

医单位 医单位

4 0 8

### **Overview**

- Introduction
- <sup>2</sup> Shrinkage: Variance-bias trade-off
- **3** Shrinkage methods
	- **•** Ridge regression
	- 2 LASSO
	- **3** Elastic net
	- **4** Asymptotic Properties of Lasso
	- **6** Clustered data
- <sup>4</sup> Generated data
- **6** Prediction using LASSO, ridge and elasticnet
	- **0** Lasso command
	- <sup>2</sup> Lasso linear regression example
	- Lasso postestimation commands example
	- **4** Adaptive lasso
	- **6** Elastic net and ridge regression
	- **6** Shrinkage for logit, probit and Poisson

4 日下

 $QQ$ 

### 2. Shrinkage: variance-bias trade-offs

• Consider prediction in the regression model

$$
y = f(\mathbf{x}) + u
$$
 with  $E[u] = 0$  and  $u \perp \mathbf{x}$ .

• For out-of-estimation-sample point  $(y_0, x_0)$  the true prediction error

$$
E[(y_0 - \widehat{f}(\mathbf{x}_0))^2] = Var[\widehat{f}(\mathbf{x}_0)] + \{Bias(\widehat{f}(\mathbf{x}_0))\}^2 + Var(u)
$$

- The last term  $Var(u)$  is called irreducible error
	- $\triangleright$  we can do nothing about this.
- So need to minimize sum of variance and bias-squared!
	- $\triangleright$  more flexible models have less bias (good) and more variance (bad).
	- $\triangleright$  this trade-off is fundamental to machine learning.

 $200$ 

### Variance-bias trade-off

- Shrinkage is one method that is biased but the bias may lead to lower squared error loss
	- **First show this for estimation of a parameter**  $\theta$
	- $\blacktriangleright$  then show this for prediction of y.
- The mean squared error of a scalar estimator  $\theta$  is

$$
MSE(\tilde{\theta}) = E[(\tilde{\theta} - \theta)^2]
$$
  
=  $E[\{(\tilde{\theta} - E[\tilde{\theta}]) + (E[\tilde{\theta}] - \theta)\}^2]$   
=  $E[(\tilde{\theta} - E[\tilde{\theta}])^2] + (E[\tilde{\theta}] - \theta)^2 + 2 \times 0$   
=  $Var(\tilde{\theta}) + Bias^2(\tilde{\theta})$ 

 $\blacktriangleright$  as the cross product term 2  $\times$   $E[(θ - E[θ])(E[θ] - θ)] =$  $\text{constant} \times E[(\theta - E[\theta])] = 0.$ 

 $QQQ$ 

#### Bias can reduce estimator MSE: a shrinkage example

**•** Suppose scalar estimator  $\widehat{\theta}$  is unbiased for *θ* with

$$
\blacktriangleright \ \ E[\widehat{\theta}] = \theta \text{ and } \text{Var}[\widehat{\theta}] = \nu
$$

▶ So 
$$
MSE(\widehat{\theta}) = v
$$
.

- **•** Construct the shrinkage estimator  $\widetilde{\theta} = a\widehat{\theta}$  where  $0 \le a \le 1$ .
	- $\blacktriangleright$  Bias:  $Bias(\widetilde{\theta}) = E[\widetilde{\theta}] \theta = a\theta \theta = (a-1)\theta$ .
	- ► Variance:  $Var[\widetilde{\theta}] = Var[a\widehat{\theta}] = a^2 Var(\widehat{\theta}) = a^2 v$
	- ► So MSE $(\widetilde{\theta}) = Var[\widetilde{\theta}] + Bias^2(\widetilde{\theta}) = a^2v + (a-1)^2\theta^2$ .

## Shrinkage example continued

• So we have

Unbiased 
$$
\hat{\theta}
$$
  $MSE(\hat{\theta}) = v$   
Biased  $\tilde{\theta} = a\hat{\theta}$   $MSE(\tilde{\theta}) = a^2v + (a-1)^2\theta^2$ 

• Then 
$$
MSE(\tilde{\theta}) < MSE[\hat{\theta}]
$$
 if  $\theta^2 < \frac{1+a}{1-a}v$ 

• e.g. if 
$$
\tilde{\theta} = 0.9\hat{\theta}
$$
 then  $\tilde{\theta}$  has lower MSE for  $\theta^2 < 19v!$ 

- **•** We will consider
	- $\blacktriangleright$  ridge estimator shrinks towards zero
	- $\blacktriangleright$  LASSO estimator selects and shrinks towards zero.

4 0 8

ЭX.

 $QQQ$ 

#### James-Stein estimator

- Suppose  $y_i \sim N(\mu_i, 1)$ ,  $i = 1, ..., n$ .
- The MLE is  $\widehat{\mu}_i = y_i$  with  $\mathsf{MSE}(\widehat{\mu}_i) = 1.$
- The James-Stein estimator is  $\widetilde{\mu}_i = (1 c)y_i + c\overline{y}$ 
	- where  $c = \frac{1}{n-3} \sum_{i=1}^{n} (y_i \overline{y})^2$  and  $n \ge 4$
	- In this shrinks towards the sample mean  $\overline{y}$
- Then  $\mathsf{MSE}(\widetilde{\mu}_i) < \mathsf{MSE}(\widehat{\mu}_i)$  for  $n \geq 4!$
- $\bullet$  This remarkable 1950's/1960's result was a big surprise
	- $\triangleright$  an estimator has lower MSE than the maximum likelihood estimator.
- The estimator can be given an empirical Bayes interpretation.

 $QQQ$ 

 $\mathcal{A} \cap \mathbb{P} \rightarrow \mathcal{A} \supseteq \mathcal{A} \rightarrow \mathcal{A} \supseteq \mathcal{A}$ 

#### Bias can therefore reduce predictor MSE

- Now consider prediction of  $y_0 = \beta x_0 + u$  where  $E[u] = 0$ 
	- **E** using  $\widetilde{y}_0 = \widetilde{\beta}x_0$  where treat scalar  $x_0$  as fixed.
- $B$ ias:  $Bias(\widetilde{y}_0) = E[x_0\beta] \beta x_0 = x_0(E[\beta] \beta) = x_0 Bias(\beta).$
- Variance:  $Var[\widetilde{y}_0] = Var[x_0\widetilde{\beta}] = x_0^2 Var(\widetilde{\beta}).$
- The mean squared error in the scalar regressor case is

$$
MSE(\widetilde{y}_0) = Var(\widetilde{y}_0) + Bias^2(\widetilde{y}_0) + Var(u)
$$
  
=  $x_0^2 Var(\widetilde{\beta}) + (x_0 Bias(\widetilde{\beta}))^2 + Var(u)$   
=  $x_0^2 \{Var(\widetilde{\beta}) + Bias^2(\widetilde{\beta})\} + Var(u)$   
=  $x_0^2 MSE(\widetilde{\beta}) + Var(u).$ 

**•** So bias in  $\tilde{\beta}$  that reduces MSE( $\tilde{\beta}$ ) also reduces MSE( $\tilde{y}_0$ ).

<span id="page-9-0"></span>つひひ

- 3. Shrinkage Methods
	- Shrinkage estimators minimize RSS (residual sum of squares) with a penalty for model size
		- $\blacktriangleright$  this shrinks parameter estimates towards zero.
	- The extent of shrinkage is determined by a **tuning parameter** 
		- $\triangleright$  this is determined by cross-validation or penalty such as AIC.
	- **Standardize regressors** as ridge, LASSO and elastic net are not invariant to rescaling of regressors
		- ► so  $x_{ii}$  below is actually  $(x_{ii} \bar{x}_i)/s_i$
		- ightharpoon and demean  $y_i$  so below  $y_i$  is actually  $y_i \bar{y}$
		- $\triangleright$   $\mathbf{x}_i$  does not include an intercept nor does data matrix **X**
		- $\blacktriangleright$  we can recover intercept  $\beta_0$  as  $\beta_0=\bar{y}$ .
	- So work with  $y = x'\beta + \varepsilon = \beta_1x_1 + \beta_2x_2 + \cdots + \beta_px_p + \varepsilon$ .

<span id="page-10-0"></span> $QQ$ 

イロト イ部 トイヨ トイヨト

## 3.1 Ridge Regression

The simplest form of the **ridge estimator**  $\pmb{\beta}_{\lambda}$  of  $\pmb{\beta}$  minimizes

$$
Q_{\lambda}(\boldsymbol{\beta}) = \frac{1}{n} \sum_{i=1}^{n} (y_i - \mathbf{x}_i^{\prime} \boldsymbol{\beta})^2 + \lambda \sum_{j=1}^{p} \beta_j^2 = RSS + \lambda (||\boldsymbol{\beta}||_2)^2
$$

- **•** where  $\lambda > 0$  is a tuning parameter to be determined  $\blacktriangleright$   $||\boldsymbol{\beta}||_2 = \sqrt{\sum_j^\rho}$  $j=1$   $\beta_j^2$  is L2 norm.
- **•** Equivalently the ridge estimator minimizes

$$
\frac{1}{n}\sum_{i=1}^n (y_i - \mathbf{x}_i'\boldsymbol{\beta})^2
$$
 subject to 
$$
\sum_{j=1}^p \beta_j^2 \leq s.
$$

• The ridge estimator is

$$
\widehat{\boldsymbol{\beta}}_{\lambda} = (\mathbf{X}'\mathbf{X} + n\lambda \mathbf{I})^{-1}\mathbf{X}'\mathbf{y}.
$$

More generally can weight each *β*<sup>j</sup>

• 
$$
Q_{\lambda}(\boldsymbol{\beta}) = \frac{1}{n} \sum_{i=1}^{n} (y_i - \mathbf{x}'_i \boldsymbol{\beta})^2 + \lambda \sum_{j=1}^{p} \kappa_j \beta_j^2.
$$

 $\Omega$ 

### Ridge Derivation

• 1. Objective function includes penalty

► 
$$
Q(\beta) = \frac{1}{n}(\mathbf{y} - \mathbf{X}\beta)'(\mathbf{y} - \mathbf{X}\beta) + \lambda \beta' \beta
$$
  
\n►  $\partial Q(\beta)/\partial \beta = -\frac{2}{n}\mathbf{X}'(\mathbf{y} - \mathbf{X}\beta) + 2\lambda \beta = \mathbf{0}$   
\n►  $\Rightarrow \mathbf{X}'\mathbf{X}\beta + \lambda \mathbf{I}\beta = \mathbf{X}'\mathbf{y}$   
\n▶  $\Rightarrow \hat{\beta}_{\lambda} = (\mathbf{X}'\mathbf{X} + n\lambda \mathbf{I})^{-1}\mathbf{X}'\mathbf{y}$ .

2. Form Lagrangian (multiplier is *λ*) from objective function and constraint

▶ 
$$
Q(\beta) = \frac{1}{n}(\mathbf{y} - \mathbf{X}\beta)'(\mathbf{y} - \mathbf{X}\beta)
$$
 and constraint  $\beta'\beta \leq s$   
\n▶  $L(\beta, \lambda) = \frac{1}{n}(\mathbf{y} - \mathbf{X}\beta)'(\mathbf{y} - \mathbf{X}\beta) + \lambda(\beta'\beta - s)$   
\n▶  $\partial L(\beta, \lambda)/\partial \beta = -\frac{2}{n}\mathbf{X}'(\mathbf{y} - \mathbf{X}\beta) + 2\lambda\beta = \mathbf{0}$   
\n▶  $\Rightarrow \hat{\beta}_{\lambda} = (\mathbf{X}'\mathbf{X} + n\lambda\mathbf{I})^{-1}\mathbf{X}'\mathbf{y}$   
\n▶ Here  $\lambda = \partial L_{opt}(\beta, \lambda, s)/\partial s$ .

4 日下

∢ ∃ ⊁ ⊣

 $QQQ$ 

### Ridge Properties

- $\boldsymbol{\beta}_\lambda \to \boldsymbol{0}$  as  $\lambda \to \infty$  and  $\boldsymbol{\beta}_\lambda \to \boldsymbol{\beta}_{OLS}$  as  $\lambda \to 0.$
- Ridge best when many predictors important with coeffs of similar size.
- Ridge best when LS has high variance
	- $\triangleright$  meaning small changes in training data can lead to large changes in OLS coefficient estimates.
- $\mathsf{Al}$ gorithms exist to quickly compute  $\pmb{\beta}_\lambda$  for many values of  $\lambda$ 
	- **F** then choose  $\lambda$  by cross validation.
	- $\blacktriangleright$  with search over a decreasing logarithmic grid in  $\lambda$ .

 $\Omega$ 

#### More on Ridge

- Also called Tikhonov regularization.
- **•** Hoerl & Kennard (1970) proposed ridge as a way to reduce MSE of  $\hat{\beta}$ .
- We can write ridge as  $\hat{\boldsymbol{\beta}}_{\lambda} = (\mathbf{X}'\mathbf{X} + n\lambda\mathbf{I})^{-1}\mathbf{X}'\mathbf{X}\times\hat{\boldsymbol{\beta}}_{OLS}$ 
	- $\triangleright$  so shrinkage of OLS toward zero.
- For scalar regressor and no intercept  $\widehat{\beta}_\lambda = a\widehat{\beta}_{OLS}$  where  $a = \frac{\sum_i x_i^2}{\sum_i x_i^2 + n\lambda}$ 
	- **►** like earlier example of  $\widetilde{\beta} = a\widehat{\beta}$ .
- Ridge is the posterior mean for  $\mathbf{y} \sim N(\mathbf{X}\boldsymbol{\beta}, \sigma^2 \mathbf{I})$  with prior  $\beta \sim N(0, \gamma^2 I)$ 
	- **•** though  $\gamma$  is a specified prior parameter whereas  $\lambda$  is data-determined.
- Ridge is estimator in model  $y \sim (X\beta, \sigma^2 I)$  with stochastic constraints  $\beta \sim (0, \gamma^2)$ .

<span id="page-14-0"></span> $\Omega$ 

イロト イ部 トイヨ トイヨト

# 3.2 LASSO (Least Absolute Shrinkage And Selection Operator)

The <code>LASSO</code> estimator  $\pmb{\beta}_{\lambda}$  of  $\pmb{\beta}$  minimizes

$$
Q_{\lambda}(\boldsymbol{\beta}) = \frac{1}{n} \sum_{i=1}^{n} (y_i - \mathbf{x}_i^{\prime} \boldsymbol{\beta})^2 + \lambda \sum_{j=1}^{p} |\beta_j| = RSS + \lambda ||\boldsymbol{\beta}||_1
$$

- **•** where  $\lambda > 0$  is a tuning parameter to be determined  $\blacktriangleright$   $||\boldsymbol{\beta}||_1 = \overline{\sum_{j}^p}$  $\int_{j=1}^{p}|\beta_j|$  is L1 norm.
- **•** Equivalently the LASSO estimator minimizes

$$
\frac{1}{n}\sum_{i=1}^n (y_i - \mathbf{x}_i^{\prime} \boldsymbol{\beta})^2
$$
 subject to 
$$
\sum_{j=1}^p |\beta_j| \leq s.
$$

- **o** Features
	- $\blacktriangleright$  best when a few regressors have  $\beta_j\neq 0$  and most  $\beta_j=0$
	- $\blacktriangleright$  leads to a more interpretable model than ridge.
- More generally  $Q_{\lambda}(\boldsymbol{\beta}) = \frac{1}{n} \sum_{i=1}^n (y_i \mathbf{x}_i^{\prime} \boldsymbol{\beta})^2 + \lambda \sum_{j=1}^p (y_j \mathbf{x}_j^{\prime} \boldsymbol{\beta})^2$  $\int_{j=1}^p \kappa_j |\beta_j|.$  $\int_{j=1}^p \kappa_j |\beta_j|.$  $\int_{j=1}^p \kappa_j |\beta_j|.$  $\int_{j=1}^p \kappa_j |\beta_j|.$  $\int_{j=1}^p \kappa_j |\beta_j|.$ 4 D F

<span id="page-15-0"></span> $QQ$ 

# LASSO versus Ridge (key figure from ISL)

• LASSO is likely to set some coefficients to zero.

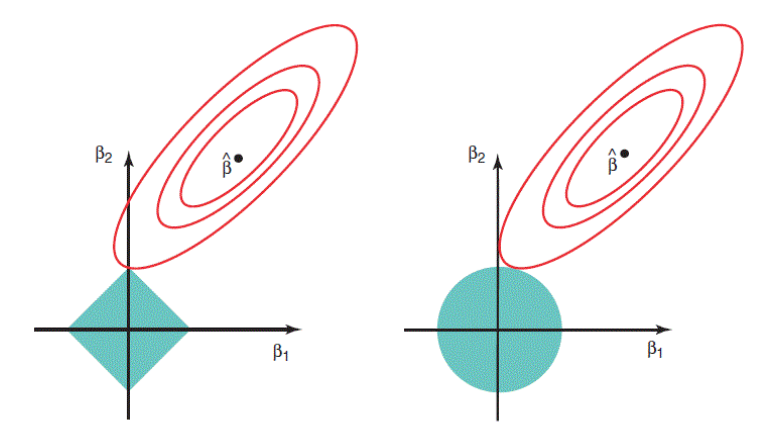

FIGURE 6.7. Contours of the error and constraint functions for the lasso (left) and ridge regression (right). The solid blue areas are the constraint regions,  $|\beta_1| + |\beta_2| \leq s$  and  $\beta_1^2 + \beta_2^2 \leq s$ , while the red ellipses are the contours of the RSS.

<span id="page-16-0"></span> $QQ$ 

# LASSO versus Ridge

• Consider simple case where  $n = p$  and  $X = I_n$  (identity matrix).  $\mathsf{OLS}\colon \widehat{\bm{\beta}}^{OLS} = (\bm{\mathsf{I}}'\bm{\mathsf{I}})^{-1}\bm{\mathsf{I}}'\bm{\mathsf{y}} = \bm{\mathsf{y}}\,\, \mathsf{so}\,\, \widehat{\bm{\beta}}^{OLS}_j = y_j$ 

Ridge shrinks all *β's* towards zero

$$
\widehat{\beta}^R = (\mathbf{I}'\mathbf{I} + \lambda \mathbf{I})^{-1} \mathbf{I}' \mathbf{y} = \mathbf{y}/(1+\lambda)
$$
  

$$
\widehat{\beta}_j^R = y_j/(1+\lambda)
$$

 $\mathsf{LASSO}\nolimits$  shrinks some  $\beta_j's$  towards  $0$  and sets others  $=0$ 

$$
\widehat{\beta}_j^{\underline{\iota}} = \begin{cases} y_j - \lambda/2 & \text{if } y_j > \lambda/2 \\ y_j + \lambda/2 & \text{if } y_j < -\lambda/2 \\ 0 & \text{if } |y_j| \leq \lambda/2 \end{cases}
$$

• Aside: Best subset of size  $M$  in this example

<span id="page-17-0"></span>
$$
\widehat{\beta}_{j}^{BS} = \widehat{\beta}_{j} \times \mathbf{1}[\vert \widehat{\beta}_{j} \vert \geq \vert \widehat{\beta}_{(M)} \vert]
$$

where  $\widehat{\beta}_{(M)}$  is the  $M^{th}$  largest OLS coeffici[ent](#page-16-0)[.](#page-18-0)

## Computation of LASSO estimator

- Most common is a coordinate wise descent algorithm
	- $\blacktriangleright$  also called a shooting algorithm due to Fu (1998)
	- $\triangleright$  exploits the special structure in the nondifferentiable part of the LASSO objective function that makes convergence possible.
- The algorithm for given  $\lambda$  ( $\lambda$  is later chosen by CV)
	- $\blacktriangleright$  denote  $\pmb{\beta} = (\beta_j, \pmb{\beta}^{-j})$  and define  $\mathcal{S}_j(\beta_j, \pmb{\beta}^{-j}) = \partial \mathit{RSS}/\partial \beta_j$

$$
\blacktriangleright \text{ start with } \widehat{\beta} = \widehat{\beta}_{OLS}
$$

 $\blacktriangleright$  at step  $m$  for each  $j=1,...,p$  let  $S_0=S_j(0,\widehat{\boldsymbol{\beta}}^{-j})$  and set

$$
\widehat{\beta}_j = \left\{ \begin{array}{cl} \frac{\lambda - S_0}{2x_j'x_j} & \text{if } S_0 > \lambda \\ \frac{-\lambda - S_0}{2x_j'x_j} & \text{if } S_0 > \lambda \\ 0 & \text{if } S_0 > \lambda \end{array} \right.
$$

 $\blacktriangleright$  form new  $\pmb{\beta}_m = [\pmb{\beta}_1 \cdots \pmb{\beta}_p]$  after updating all  $\pmb{\beta}_j.$ 

Alternatively LASSO is a minor adaptation of least angle regression

 $\triangleright$  so estimate using the forward-stagewise al[go](#page-17-0)r[ith](#page-19-0)[m](#page-17-0) [f](#page-18-0)[o](#page-19-0)[r](#page-14-0) [L](#page-15-0)[A](#page-19-0)[R](#page-20-0)[.](#page-9-0)

<span id="page-18-0"></span> $\Omega$ 

### More on LASSO

- LASSO is due to Tibshirani (1999).
- $\mathsf{Can}$  weight each  $\beta_j$  differently
	- $\triangleright$  implemented in Stata Lasso commands.
- Can specify some variables to be always included.
- The group lasso allows to include regressors as groups (e.g. race dummies as a group)
	- $\triangleright$  with *L* groups minimize over *β*

$$
\frac{1}{n}\sum_{i=1}^n\left(y_i-\sum_{l=1}^L\mathbf{x}'_i\boldsymbol{\beta}_l\right)^2+\lambda\sum_{l=1}^L\sqrt{\rho_l}\left(\sum_{j=1}^{\rho_l}\left|\beta_{lj}\right|\right).
$$

(□ ) (f)

- There are other extensions such as adaptive LASSO LASSO is popular.
- Giannone, Lenza and Primiceri (2021) find that sparse models predict poorly in several standard economic applications.

<span id="page-19-0"></span> $\Omega$ 

### 3.3 Elastic net

Elastic net combines ridge regression and LASSO with objective function

$$
Q_{\lambda,\alpha}(\boldsymbol{\beta}) = \frac{1}{n} \sum_{i=1}^n (y_i - \mathbf{x}_i' \boldsymbol{\beta})^2 + \lambda \sum_{j=1}^p \{\alpha |\beta_j| + (1 - \alpha)\beta_j^2\}.
$$

- ridge penalty  $\lambda$  averages correlated variables
- $\blacktriangleright$  LASSO penalty  $\alpha$  leads to sparsity.
- **•** For elastic net
	- **Figure is special case**  $\alpha = 0$
	- **I** LASSO is special case  $\alpha = 1$ .
- K-fold cross validation is used with default  $K = 10$ 
	- $\triangleright$  set seed for replicability.

<span id="page-20-0"></span> $QQQ$ 

## 3.4 Asymptotic Properties of Lasso

- A model selection method is consistent if asymptotically it correctly selects the correct model from a selection of candidate models
	- $\triangleright$  selecting on basis of minimum BIC is consistent.
- A model selection method is conservative if asymptotically it always selects a model that nests the correct model
	- $\triangleright$  selecting a model on the basis of minimum AIC is conservative.
	- $\blacktriangleright$  Hannes Leeb and Benedikt M. Pötscher (2005), "Model Selection and Inference", Econometric Theory, 21-59.
- A statistical model selection and estimation method is said to have an oracle property if it leads to consistent model selection and a subsequent estimator that is asymptotically equivalent to the estimator that could be obtained if the true model was known so that model selection was unnecessary.

 $QQQ$ 

 $\left\{ \begin{array}{ccc} 1 & 0 & 0 \\ 0 & 1 & 0 \end{array} \right.$ 

#### Asymptotic properties of Lasso

• The LASSO is a consistent model selection procedure

- $\triangleright$  but does not have oracle property due to bias.
- The oracle property is an asymptotic property
	- $\triangleright$  not useful in finite sample settings that economists encounter
		- $\star$  our models do not fit perfectly
	- $\blacktriangleright$  and gives rates for a penalty parameters but not finite sample value.
- **•** Lasso estimates have complicated finite sample distribution.
	- ▶ cannot perform standard inference on LASSO or post LASSO
	- <sup>I</sup> instead add some model structure
		- $\star$  e.g. partial linear model.

<span id="page-22-0"></span> $QQ$ 

### 3.5 Clustered Data

- Now consider clustered data
	- $\blacktriangleright$  by clustered data I mean "clustered errors"
	- $\blacktriangleright$  data are grouped with correlated observations within group and uncorrelated across groups
	- $\triangleright$  examples are panel data and grouping by independent regions.
- Notation:  $y_{ig}$  is outcome for individual *i* in cluster  $g$ ,  $i = 1, ..., N_g$ ,  $g = 1, ..., G$ .
- **•** Here focus on lasso as the machine learning method.

<span id="page-23-0"></span> $QQQ$ 

医单位 医单位

### Lasso with Clustered Data

- We want to generalize  $Q_{\lambda}(\boldsymbol{\beta}) = \frac{1}{n} \sum_{i=1}^{n} (y_i \mathbf{x}_i^{\prime} \boldsymbol{\beta})^2 + \lambda \sum_{j=1}^{p}$  $\int_{j=1}^{p}|\beta_j|$ .
- Method 1. With clustered data one can continue with this in which case equal weight is given to each observation

$$
Q_{\lambda}(\boldsymbol{\beta}) = \frac{1}{G} \sum_{g=1}^{G} \sum_{i=1}^{N_g} (y_{ig} - \mathbf{x}_{ig}' \boldsymbol{\beta})^2 + \lambda \sum_{j=1}^{P} |\beta_j|
$$

**• Method 2.** Alternatively one can give equal weight to each cluster

$$
Q_{\lambda}(\boldsymbol{\beta}) = \frac{1}{G} \sum_{g=1}^{G} \frac{1}{N_g} \sum_{i=1}^{N_g} (y_{ig} - \mathbf{x}_{ig}' \boldsymbol{\beta})^2 + \lambda \sum_{j=1}^{P} |\beta_j|
$$

- Stata 17 option cluster(clustervar) of the lasso command does method 2.
- Which is best?
	- If data are independent within cluster then 1.?
	- If data are perfectly correlated within cluster then  $2.?$
	- ▶ And a big difference if cluster sizes are gr[eat](#page-23-0)l[y](#page-25-0) [un](#page-23-0)[ba](#page-24-0)[l](#page-25-0)[a](#page-22-0)[nc](#page-23-0)[e](#page-25-0)[d](#page-26-0)[.](#page-9-0)

<span id="page-24-0"></span> $QQQ$ 

## Key papers

- Peter Bickel, Yaíacov Ritov and Alexandre Tsybakov (2009), "Simultaneous Analysis of Lasso and Dantzig Selector", The Annals of Statistics, 1705-1732.
	- $\blacktriangleright$  In reading this just consider Lasso (ignore Dantzig Selector).
	- $\blacktriangleright$  lays out the typical assumptions well
		- $\star$  including sparsity and  $y_i = f(\mathbf{z}_i) + u_i$ ,  $u_i$  i.i.d.  $N(0, \sigma^2)$
	- $\blacktriangleright$  lays out finite sample bounds for prediction loss
		- $\star$  key are assumptions on the eigenvalues of the Gram matrix  $X'X$
		- $\star$  similar to restrictions on the correlations among regressors.
- Alex Belloni and Victor Chernozhukov (2013), "Least Squares after Model Selection in High-Dimensional Sparse Models", Bernoulli, 521-547.
	- $\blacktriangleright$  builds on the previous paper
	- $\blacktriangleright$  harder to read, so read Bickel et al first
	- $\triangleright$  $\triangleright$  $\triangleright$  OLS after LASSO is better than predictio[n f](#page-24-0)r[om](#page-26-0) [LA](#page-25-0)[S](#page-22-0)S[O](#page-25-0) [e](#page-26-0)[s](#page-9-0)[ti](#page-10-0)[m](#page-25-0)a[te](#page-0-0)[s.](#page-62-0)

(□ ) (母 )

<span id="page-25-0"></span> $QQQ$ 

## 4. Prediction using LASSO: Stata lasso command

- lasso *model* depvar [(alwaysvars)] othervars, options
- Model is
	- ▶ linear, logit, probit or poisson
- $\bullet$  folds $(\#)$
- **•** penalty parameter  $\lambda$ 
	- $\triangleright$  cross validation (selection(cv)) sets all  $\kappa_i = 1$
	- **►** adaptive cv (selection(adaptive cv)) *κ*<sub>j</sub> can vary
	- $\triangleright$  AIC (bic)
	- $\triangleright$  plug-in (selection(plugin)) for non-prediction applications

<span id="page-26-0"></span> $\Omega$ 

### Postestimation commands

- $\bullet$  lasso command focuses on finding  $\lambda$
- Following commands give more info
	- $\blacktriangleright$  lassoknots
	- $\blacktriangleright$  lassoselect
	- $\blacktriangleright$  cvplot
	- $\blacktriangleright$  coefpath
	- $\blacktriangleright$  lassoinfo
	- $\blacktriangleright$  lassocoef
	- $\blacktriangleright$  lassogof

4 日下

ミメスミ

<span id="page-27-0"></span> $QQ$ 

## 4.2 LASSO linear regression example

- Generated data example:  $n = 40$ ,  $p = 3$ .
- Three correlated regressors.

$$
\triangleright \left[\begin{array}{c} x_{1i} \\ x_{2i} \\ x_{3i} \end{array}\right] \sim N \left(\left[\begin{array}{c} 0 \\ 0 \\ 0 \end{array}\right], \left[\begin{array}{ccc} 1 & 0.5 & 0.5 \\ 0.5 & 1 & 0.5 \\ 0.5 & 0.5 & 1 \end{array}\right]\right)
$$

• But only  $x_1$  determines y

$$
\blacktriangleright y = 2 + x_{1i} + u_i \text{ where } u_i \sim N(0, 3^2).
$$

• Same generate data as in part 1 slides.

4 0 8

<span id="page-28-0"></span> $200$ 

- . \* Summarize data
- . summarize

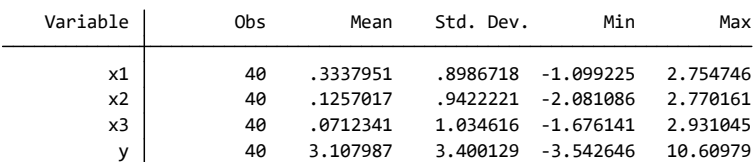

. correlate

(obs=40)

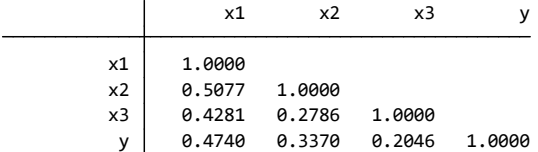

<span id="page-29-0"></span>イロト イ母 トイミト イミト ニヨー りんぴ

### Aside: Demeaning data

- Stata commands such as lasso do this automatically
	- $\triangleright$  but for completeness following code demeans.

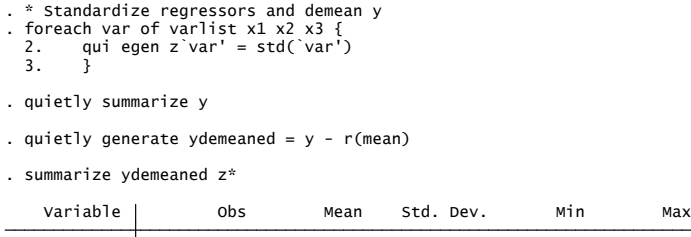

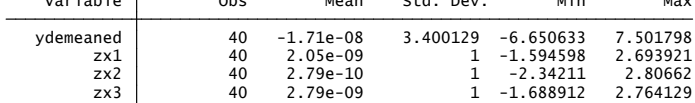

- The original variables  $x_1$  to  $x_3$  had standard deviations 0.89867, 0.94222 and 1.03462
	- ▶ means differ from zero due to single preci[sion](#page-29-0) [r](#page-31-0)[o](#page-29-0)[un](#page-30-0)[di](#page-31-0)[n](#page-27-0)[g](#page-28-0) [e](#page-35-0)[r](#page-26-0)[ro](#page-25-0)r[.](#page-52-0)

<span id="page-30-0"></span> $\equiv$   $\Omega$ 

イロト イ押ト イヨト イヨト

#### Demeaning data better

Aside: Use double precision

```
 3. }
  2. qui egen double z`var' = std(`var')
. foreach var of varlist x1 x2 x3 {
. * Standardize regressors and demean y
```

```
. qui summarize y
```
. qui generate double ydemeaned =  $y - r$ (mean)

. summarize ydemeaned z\*

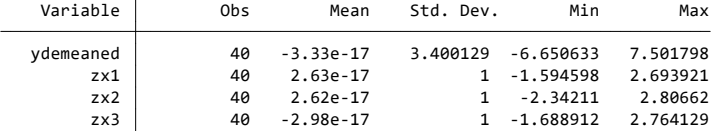

Stata does internal calculations in double precision but default is to save variables in single precision.

<span id="page-31-0"></span> $\Omega$ 

イロト イ母 トイラト イラト

### LASSO linear regression example: lasso command

• Apply to generated data example:  $n = 40$ ,  $K = 5$ ,  $p = 3$ .

- <sup>I</sup> set the seed !
- First regressor selected when  $\lambda = 1.450138$

```
. * Lasso linear using 5-fold cross validation
. lasso linear y x1 x2 x3, selection(cv) folds(5) rseed(10101)
5-fold cross-validation with 100 lambdas ...
Grid value 1: lambda = 1.591525 no. of nonzero coef. = \alphaFolds: 1...5 CVF = 11.85738
Grid value 2: lambda = 1.450138 no. of nonzero coef. = 1
Folds: 1...5 CVF = 11.60145
Grid value 3: lambda = 1.321312 no. of nonzero coef. = 1
Folds: 1...5 CVF = 11.2296
Grid value 4: lambda = 1.20393 no. of nonzero coef. = 1
Folds: 1...5 CVF = 10.87719
Grid value 5: lambda = 1.096976 no. of nonzero coef. = 1
Folds: 1...5 CVF = 10.60149
Grid value 6: lambda = .9995238 no. of nonzero coef. = 1
Folds: 1...5 CVF = 10.38463
Grid value 7: lambda = .9107289 no. of nonzero coef. = 1
Folds: 1...5 CVF = 10.20522
Grid value 8: lambda = .8298222 no. of nonzero coef. = 1
Folds: 1...5 CVF = 10.05685
                                           K ロ ▶ K 個 ▶ K 로 ▶ K 로 ▶ - 로 - K 9 Q @
```
#### lasso command (continued)

• Second regressor included when  $\lambda = 0.6277301$ 

```
Folds: 1...5 CVF = 9.411316
Grid value 19: lambda = .2982226 no. of nonzero coef. = 2
Folds: 1...5 CVF = 9.43311
Grid value 18: lambda = .327299 no. of nonzero coef. = 2
Folds: 1...5 CVF = 9.460115Grid value 17: lambda = .3592102 no. of nonzero coef. = \sqrt{2}Folds: 1...5 CVF = 9.493472
Grid value 16: lambda = .3942328 no. of nonzero coef. = 2
Folds: 1...5 CVF = 9.525748
Grid value 15: 1ambda = .43267 no. of nonzero coef. = 2
Folds: 1...5 CVF = 9.562824
Grid value 14: lambda = .4748548 no. of nonzero coef. = 2
Folds: 1...5 CVF = 9.606777
Grid value 13: lambda = .5211525 no. of nonzero coef. = 2
Folds: 1...5 CVF = 9.666469
Grid value 12: lambda = .5719643 no. of nonzero coef. = 2
Folds: 1...5 CVF = 9.739804
Grid value 11: lambda = 6277301 no. of nonzero coef. = 2
Folds: 1...5 CVF = 9.829713
Grid value 10: lambda = .688933 no. of nonzero coef. = 1
Folds: 1...5 CVF = 9.934201
Grid value 9: lambda = .7561031 no. of nonzero coef. = 1
```
A. Colin Cameron Univ.of California - Davis () [ML Part 2: Shrinkage](#page-0-0) May 2022 34 / 63

### lasso command (continued)

• Minimum CV of 9.393523 with two regressors.

```
... cross-validation complete ... minimum found
Folds: 1...5 CVF = 9.434326
Grid value 24: lambda = .1872925 no. of nonzero coef. = 2
Folds: 1...5 CVF = 9.420332
Grid value 23: lambda = .2055533 no. of nonzero coef. = 2
Folds: 1...5 CVF = 9.40661
Grid value 22: lambda = .2255945 no. of nonzero coef. = 2
Folds: 1...5 CVF = 9.393523
Grid value 21: lambda = .2475897 no. of nonzero coef. = 2
F_0]d_5 1...5 CVF = 9.393794
Grid value 2\theta: lambda = .2717294 no. of nonzero coef. = 2
```
Default grid search is a decreasing logarithmic grid of 100 values

$$
\lambda_j = \lambda_1 \times 10^{-4(j-1)/99}, j = 2, ..., 100
$$

 $\blacktriangleright$   $\lambda_1 = 1.591525$  is the smallest value at which no values are selected.

KED KARD KED KED E YORA

### lasso command (continued)

#### **•** Final results on optimal  $\lambda$ .

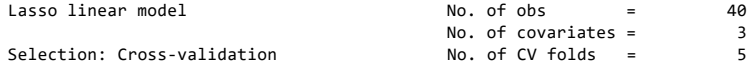

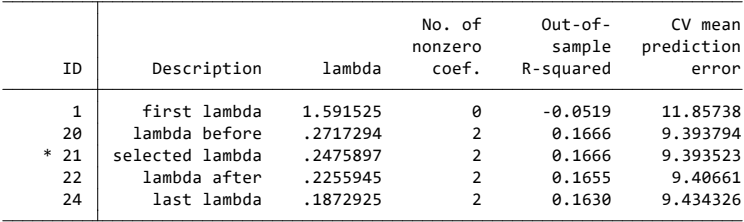

\* lambda selected by cross-validation.

◆ ロ ▶ → 伊

<span id="page-35-0"></span> $298$ 

医电影天空

#### lassoknots command

Lists values of *λ* at which variables are added and removed

 $\triangleright$  here first x1 and then x2 are added.

. lassoknots . \* List the values of lambda at which variables are added or removed

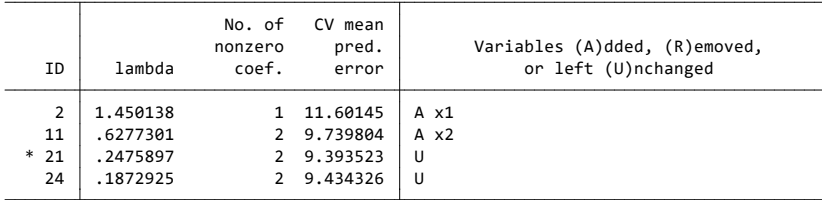

\* lambda selected by cross-validation.

<span id="page-36-0"></span> $\Omega$ 

イロト イ押ト イヨト イヨト

### cvplot command

- Plot value of  $CV_5$  against  $\lambda$  on log scale
	- $\blacktriangleright$  simply command cvplot
- Plot of how coefficients change with  $\lambda$ 
	- $\blacktriangleright$  command coefpath

4 0 8

E K 4

 $QQ$ 

#### lassoinfo command

#### • Provides a summary of the LASSO.

- . \* Provide a summary of the lasso
- . lassoinfo

 Command: lasso Estimate: active

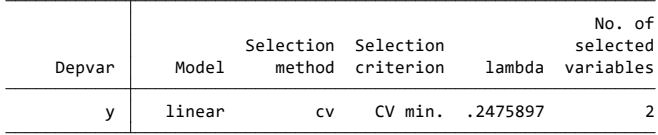

 $-990$ 

 $\left\{ \begin{array}{ccc} 1 & 0 & 0 \\ 0 & 1 & 0 \end{array} \right.$ 

#### lassocoef command

- Provides three different sets of coefficient estimates
- 1. Standardized coefficients (default) are those directly from lasso.
- 2. Penalized coefficients are the preceding ones rescaled so that the standardization of variables is removed
	- $\triangleright$  i.e. can interpret in terms of the original data.
- 3. Post-selection coefficients are obtained by OLS of y on the selected regressors (here x1 and x2).
	- $\triangleright$  often called post-lasso estimates.

 $200$ 

### Standardized coefficients for standardized regressors

We have

- . \* Lasso coefficients for the standardized regressors
- . lassocoef, display(coef, standardized)

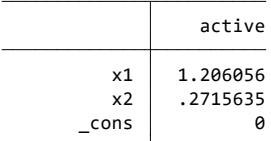

Legend:

- b base level
- e empty cell
- o omitted

**← ロ ▶ → イ 同** 

 $\Omega$ 

化重新润滑脂

#### Unstandardized coefficients for original regressors

Recall d.g.p.  $y = 2 + 1 \times x_1 + 0 \times x_2 + 0 \times x_3 + u$ .

. lassocoef, display(coef, penalized) nolegend . \* Lasso coefficients for the unstandardized regressors

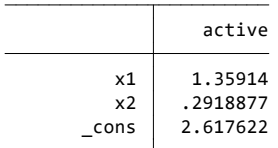

**← ロ ▶ → イ 同** 

 $\Omega$ 

医单位 医单位

### Post-selection (post-LASSO)

• OLS on the selected and unstandardized regressors

 $\triangleright$  same as regress y x1 x2

. \* Post-selection estimated coefficients for the unstandardized regressors

4 D F

. lassocoef, display(coef, postselection) nolegend

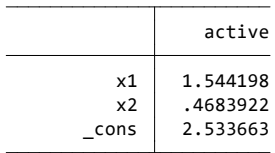

4 E X 4 E X

 $\Omega$ 

#### lassogof command

#### Goodness-of-Öt

- $\triangleright$  as expected post-lasso OLS fits better than lasso
	- . \* Goodness-of-fit with penalized coefficients and postselection coefficients
	- . lassogof, penalized

Penalized coefficients

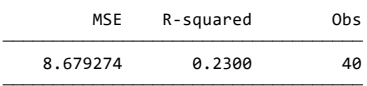

. lassogof, postselection

Postselection coefficients

|          | MSE | R-squared |        | 0bs |
|----------|-----|-----------|--------|-----|
| 8.597958 |     |           | 0.2372 | 10  |

<span id="page-43-0"></span> $\Omega$ 

イロト イ押ト イヨト イヨト

### Adaptive Lasso

- Method that usually leads to fewer variables than basic lasso.
	- **First lasso as usual with**  $\kappa_i = 1$
	- $\triangleright$  Second exclude  $x_j$  with  $\beta_j = 0$  and for remainder set  $\kappa_j = 1/|\beta_j|^{\delta}$  with default  $\delta = 1$ .
- Here only x1 is selected.
	- . \* Lasso linear using 5-fold adaptive cross validation
	- . qui lasso linear y x1 x2 x3, selection(adaptive) folds(5) rseed(10101)

. lassoknots

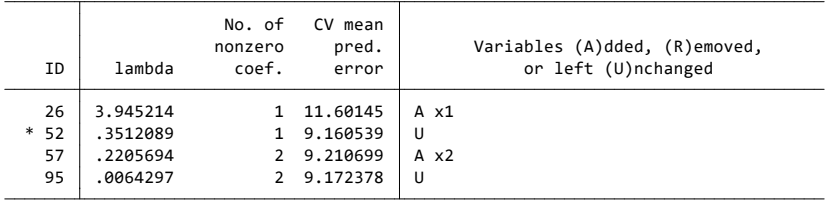

\* lambda selected by cross-validation in final adapt[ive](#page-43-0) [ste](#page-45-0)[p](#page-43-0)[.](#page-44-0)<br>All  $\exists$  and  $\exists$  and  $\exists$  and  $\exists$  and  $\exists$  and  $\exists$  and  $\exists$  and  $\exists$  and  $\exists$  and  $\exists$  and  $\exists$  and  $\exists$  and  $\exists$  and  $\exists$  and  $\exists$  and  $\exists$  and  $\exists$  and  $\$ 

4 D F

<span id="page-44-0"></span> $\equiv$  99 $\alpha$ 

## 4.5 Elasticnet and Ridge Regression

Elastic net combines ridge regression and LASSO with objective function

$$
Q_{\lambda,\alpha}(\boldsymbol{\beta}) = \sum_{i=1}^n (y_i - \mathbf{x}_i' \boldsymbol{\beta})^2 + \lambda \sum_{j=1}^p {\{\alpha |\beta_j| + (1-\alpha)\beta_j^2\}}.
$$

- ridge penalty  $\lambda$  averages correlated variables
- $\blacktriangleright$  LASSO penalty  $\alpha$  leads to sparsity.
- **•** For elastic net
	- **Figure is special case**  $\alpha = 0$
	- $\triangleright$  LASSO is special case  $α = 1$ .

<span id="page-45-0"></span> $200$ 

### Ridge Regression

#### Standardized ridge (OLS estimates were 1.555, 0.471 and -0.026.)

- . \* Ridge estimation using the elasticnet command and selected results
- . qui elasticnet linear y x1 x2 x3, alpha(0) rseed(10101) folds(5)

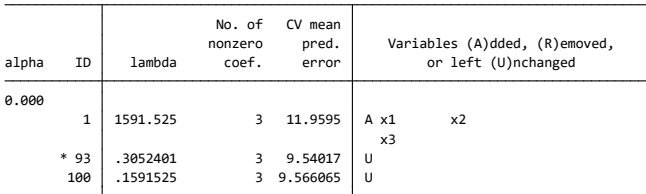

. lassoknots

\* alpha and lambda selected by cross-validation.

. lassocoef, display(coef, penalized) nolegend

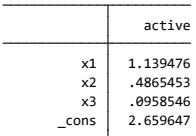

 $QQ$ 

イロト イ母 トイラト イラト

#### Elastic net

- Default is  $\lambda$  100 point logarithmic grid and  $\alpha = 0.5, 0.7, 1.0$ 
	- **F** here  $\alpha = 1.0$  (lasso) so narrow grid to 0.90, 0.95, 1.0
	- **D** optimal  $\alpha = 0.95$ ,  $\lambda = 0.2717$ , and x1 and x2 selected.

. qui elasticnet linear y x1 x2 x3, alpha(0.9(0.05)1) rseed(10101) folds(5)

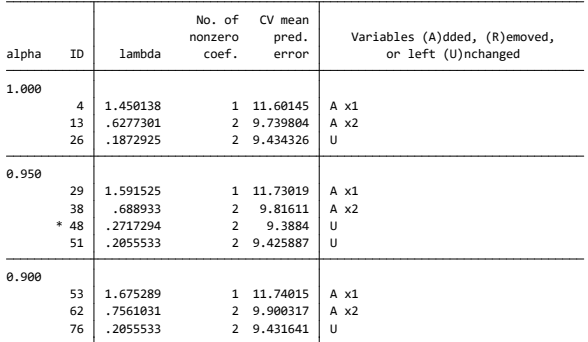

**∢ ロ ▶ 《 何** 

. lassoknots

\* alpha and lambda selected by cross-validation.

 $QQ$ 

<sup>. \*</sup> Elastic net estimation and selected results

### 4.6 Comparison of Shrinkage Estimators

- **Compare OLS, Lasso, ridge, elastic net.** 
	- . \* Estimate various models and store results
	- . qui regress y x1 x2 x3
	- . estimates store OLS
	- . qui lasso linear y x1 x2 x3, selection(cv) folds(5) rseed(10101)
	- . estimates store LASCV
	- . qui lasso linear y x1 x2 x3, selection(adaptive) folds(5) rseed(10101)
	- . estimates store LASADAPT
	- . qui lasso linear y x1 x2 x3, selection(plugin) folds(5)
	- . estimates store LASPLUG
	- . qui elasticnet linear y x1 x2 x3, alpha(0) selection(cv) folds(5) rseed(10101)
	- . estimates store RIDGECV
	- . qui elasticnet linear y x1 x2 x3, alpha(0.9(0.05)1) rseed(10101) folds(5)
	- . estimates store ELASTIC

イロト イ押ト イヨト イヨト

 $-990$ 

#### Comparison of Shrinkage Estimators

Most select x1 and x2, adaptive lasso only x1, ridge all three.

. \* Compare in-sample fit and selected coefficients of various models

. lassogof OLS LASCV LASADAPT LASPLUG RIDGECV ELASTIC

Penalized coefficients

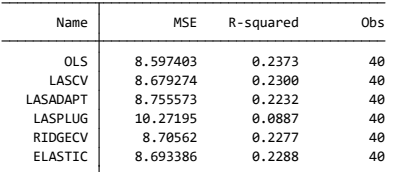

. lassocoef OLS LASCV LASADAPT LASPLUG RIDGECV ELASTIC, display(coef) nolegend

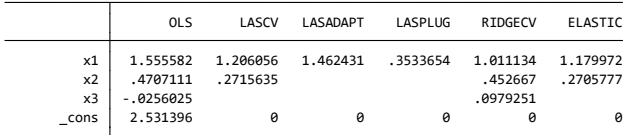

**← ロ → → ← 何 →** 医单位 医单位  $\Omega$ ÷

### 4.7 Shrinkage for logit, probit and poisson

- More generally can apply shrinkage to other objective functions.
- For logit, probit and poisson replace the squared residual by the squared deviance residual
	- $\triangleright$  deviance residual is used for generalized linear models
- $\mathsf{Consider}$  lasso  $\pmb{\beta}_\lambda$  of  $\pmb{\beta}$  minimizes

$$
Q_{\lambda}(\boldsymbol{\beta}) = \sum_{i=1}^{n} q(y_i, \mathbf{x}_i, \boldsymbol{\beta}) + \lambda \sum_{j=1}^{p} |\beta_j|
$$

- Logit:  $q(y_i, \mathbf{x}_i, \boldsymbol{\beta}) = \{2[y_i \ln \Lambda(\mathbf{x}_i'\boldsymbol{\beta}) + (1 y_i) \ln(1 \Lambda(\mathbf{x}_i'\boldsymbol{\beta})]\}^2$
- Probit:  $q(y_i, \mathbf{x}_i, \boldsymbol{\beta}) = \{2[y_i \ln \Phi(\mathbf{x}_i' \boldsymbol{\beta}) + (1 y_i) \ln(1 \Phi(\mathbf{x}_i' \boldsymbol{\beta})]\}^2$
- Poisson:  $q(y_i, \mathbf{x}_i, \boldsymbol{\beta}) = \{2[y_i \mathbf{x}_i' \boldsymbol{\beta} \exp(\mathbf{x}_i' \boldsymbol{\beta}) v_i]\}^2$ 
	- $\blacktriangleright$   $v_i = 0$  if  $y_i = 0$  and  $v_i = y_i \ln y_i$  otherwise.

 $QQ$ 

イロト イ何 トイヨト イヨト ニヨー

Lasso shrinkage for logit example

- Create dy =  $y > 3$ 
	- $\triangleright$  only x1 selected
		- . \* Lasso for logit example
		- . qui generate dy =  $y > 3$
		- . qui lasso logit dy x1 x2 x3, rseed(10101) folds(5)
		- . lassoknots

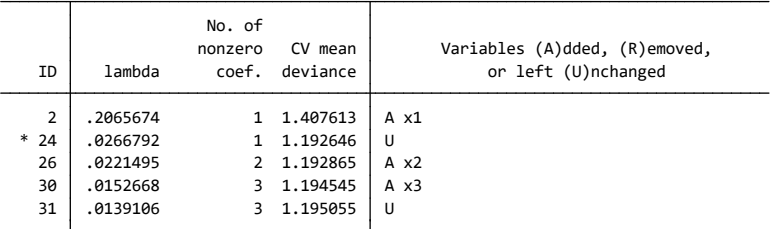

\* lambda selected by cross-validation.

 $\Omega$ 

イロト イ押ト イヨト イヨト

#### Other user-written Stata commands for LASSO

- User-written command lassoshooting (Christian Hansen)
	- $\triangleright$  uses the coordinate descent (called lasso shooting) algorithm of Fu (1998)
	- ightharpoonup with theoretical or user-choice of  $\lambda$  (no cross validation)
	- $\blacktriangleright$  superseded by the lassopack package.

● Lassopack package of Ahrens, Hansen and Schaffer (2020)

- $\triangleright$  cvlasso for  $\lambda$  chosen by K-fold cross-validation and h-step ahead rolling cross-validation for cross-section, panel and time-series data
- $\triangleright$  rlasso for theory-driven ('rigorous') penalization for the lasso and square-root lasso for cross-section and panel data
- **I** lasso2 for information criteria choice of  $\lambda$
- $\triangleright$  now supplanted by Stata's commands.
- User-written command lars (Mander)
	- ▶ lars ydemeaned zx1 zx2 zx3 zx4, a(lasso)
	- $\triangleright$  at each step minimizes Mallows Cp

<span id="page-52-0"></span> $QQ$ 

 $\left\{ \begin{array}{ccc} 1 & 0 & 0 \\ 0 & 1 & 0 \end{array} \right.$ 

## 5. Prediction for Economics

- **Microeconometrics focuses on estimation of** *β* **or of partial effects** (later).
- But in some cases we are directly interested in predicting y
	- $\triangleright$  probability of one-year survival following hip transplant operation
		- $\star$  if low then do not have the operation.
	- $\blacktriangleright$  probability of re-offending
		- $\star$  if low then grant parole to prisoner.
- Mullainathan and Spiess (2017, JPE)
	- $\triangleright$  consider prediction of housing prices
	- $\triangleright$  detail how to do this using machine learning methods
	- $\triangleright$  and then summarize many recent economics ML applications.

<span id="page-53-0"></span>つへへ

## 5.1 Predict housing prices

- y is log house price in U.S. 2011
	- $\blacksquare$  n = 51,808 is sample size
	- $p = 150$  is number of potential regressors.
- Predict using
	- $\triangleright$  OLS (using all regressors)
	- $\blacktriangleright$  regression tree
	- ▶ LASSO (and not post-LASSO OLS)
	- $\blacktriangleright$  random forest
	- $\triangleright$  ensemble: an optimal weighted average of the above methods.
- 1. Train model on 10,000 observations using 8-fold CV.
- 2. Fit preferred model on these 10,000 observations.
- 3. Predict on remaining 41,808 observations
	- $\blacktriangleright$  and do 500 bootstraps to get 95% CI for  $R^2$ .

4 B K 4 B

<span id="page-54-0"></span> $QQ$ 

Random forest (and subsequent ensemble) does best out of sample

In training sample is  $n = 10,000$  and holdout sample is  $n = 41,808$ .

#### Table 1

#### Performance of Different Algorithms in Predicting House Values

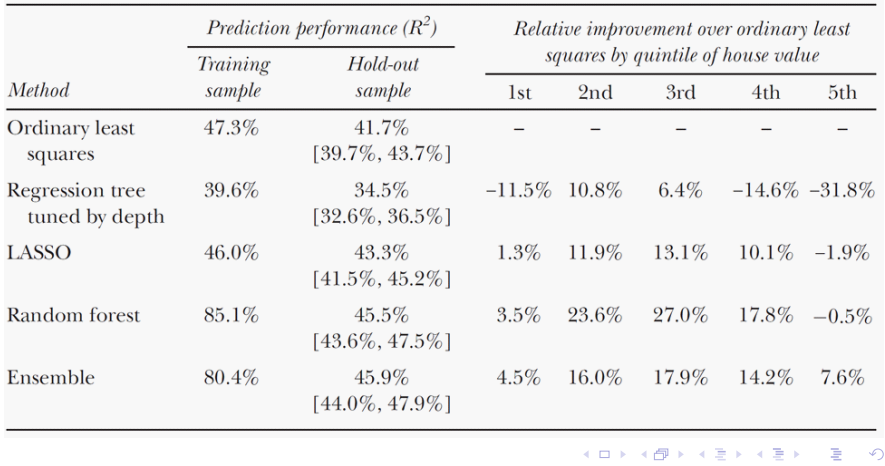

A. Colin Cameron Univ.of California - Davis () [ML Part 2: Shrinkage](#page-0-0) May 2022 56 / 63

 $Q \cap R$ 

#### **Details**

- Downloadable appendix to the paper gives more details and R code.
- $\bullet$  1. Divide into training ( $n = 10,000$ ) and hold-out sample  $(n = 41, 808)$ .
- 2. On the training sample do 8-fold cross-validation to get tuning parameter(s) such as *λ*.
	- If e.g. two tuning parameters then do two-dimensional grid search.
- 3. The prediction function  $\widehat{f}(x)$  is estimated using the entire training sample  $(n = 10,000)$  with optimal  $\lambda$ .
- $\bullet$  4. Now apply this  $\widehat{f}(x)$  to the hold-out sample compute  $\mathsf{MSE}\!=\frac{1}{41808}\sum_i(y_i-\widehat{f}(x_i))^2$ hence compute  $R^2=1-\frac{\sum_i(y_i-\widehat{f}(x_i))^2}{\sum_i(y_i-\bar{y})^2}$  $\frac{1}{\sum_i(y_i-\bar{y})^2}=1-\frac{MSE}{\frac{1}{41808}(y_i-\bar{y})^2}.$
- 5. A 95% CI for  $R^2$  is obtained by bootstrapping the hold-out sample.

<span id="page-56-0"></span> $QQQ$ 

 $\left\{ \begin{array}{ccc} 1 & 0 & 0 \\ 0 & 1 & 0 \end{array} \right.$ 

## Ensemble Weights

- **•** Ensemble weights are similar to portfolio diversification.
- Example:  $X_1 \sim (\mu, \sigma^2)$  independent of  $X_2 \sim (\mu, \sigma^2)$ then

 $Var[(X_1 + X_2)/2] = \frac{1}{4} \{ Var[X_1] + Var[X_2] \} = \frac{\sigma^2}{2} < Var[X_1] = \sigma^2$ .

- benefit is less the more correlated are  $X_1$  and  $X_2$ .
- So consider a linear combination of predictions.
- For each ML method create 10,000 predictions in the training sample as follows
	- $\triangleright$  for each of the eight folds estimate (using the optimal tuning parameter(s)) using seven folds and predict on the remaining fold
	- In this gives  $(10,000 \times 1)$  vectors  $\hat{\mathbf{y}}_{OLS}$  ,  $\hat{\mathbf{y}}_{REGTREE}$  ,  $\hat{\mathbf{y}}_{LASSO}$  ,  $\hat{\mathbf{y}}_{RF}$  .
- The ensemble weights are the  $\widehat{\alpha}'s$  from the OLS regression in the training sample

<span id="page-57-0"></span> $y_i = \alpha_0 + \alpha_1 \widehat{y}_{OLS,i} + \alpha_2 \widehat{y}_{REGTree.i} + \alpha_3 \widehat{y}_{LASSO,i} + \alpha_4 \widehat{y}_{RF,i} + u_i.$ 

**•** These ensemble weights are also used in th[e h](#page-56-0)[ol](#page-58-0)[d](#page-56-0)[ou](#page-57-0)[t](#page-58-0) [s](#page-53-0)[a](#page-54-0)[m](#page-59-0)[pl](#page-52-0)[e](#page-60-0)e[xe](#page-0-0)[rcis](#page-62-0)e.

#### Further Details

- LASSO does not pick the "correct" regressors
	- it just gets the correct  $\hat{f}(x)$  especially when regressors are correlated with each other.
- Diagram on next slide shows which of the 150 variables are included in separate models for 10 subsamples
	- $\triangleright$  there are many variables that appear sometimes but not at other times
		- $\star$  appearing sometimes in white and sometimes in black.

<span id="page-58-0"></span> $QQQ$ 

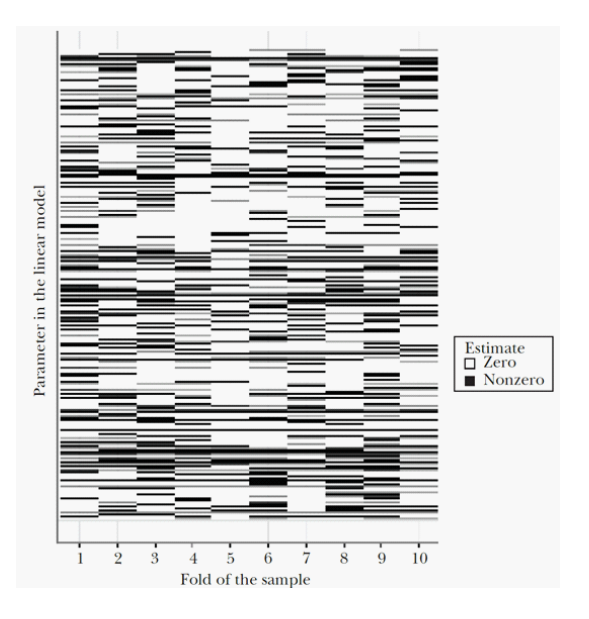

重

<span id="page-59-0"></span> $299$ 

イロト イ部 トメ ヨ トメ ヨト

## 6. Some R Commands

- These are from An Introduction to Statistical Learning: with Applications in R. There may be better commands.
- Basic regression
	- $\triangleright$  OLS is lm.fit
	- $\triangleright$  cross-validation for OLS uses cv.glm()
	- $\triangleright$  bootstrap uses boot() function in boot library
- Variable selection
	- $\triangleright$  best subset, forward stepwise and backward stepwise: regsubsets() in leaps library
- **•** Penalized regression
	- ridge regression: glmnet(,alpha=0) function in glmnet library
	- $\blacktriangleright$  lasso: glmnet(,alpha=1) function in glmnet library
	- $\triangleright$  CV to get lambda for ridge/lasso: cv.glmnet() in glmnet library

<span id="page-60-0"></span> $QQQ$ 

イロト イ押ト イヨト イヨト

### 7. References

- ISL2: Gareth James, Daniela Witten, Trevor Hastie and Robert Tibsharani (2013), An Introduction to Statistical Learning: with Applications in R, Second edition, Springer.
	- $\triangleright$  free legal pdf at https://www.statlearning.com/
- ESL: Trevor Hastie, Robert Tibsharani and Jerome Friedman (2009), The Elements of Statistical Learning: Data Mining, Inference and Prediction, Springer.
	- $\triangleright$  free legal pdf at http://statweb.stanford.edu/~tibs/ElemStatLearn/index.html
	- $\blacktriangleright$  \$25 copy http://www.springer.com/gp/products/books/mycopy
- EH: Bradley Efron and Trevor Hastie (2016), Computer Age Statistical Inference: Algorithms, Evidence and Data Science, Cambridge University Press.
- $\bullet$  Chapter 28.3 and 28.4 of "Machine Learning for prediction and inference" in A. Colin Cameron and Pravin K. Trivedi (2022), Microeconometrics using Stata, Second edition, forthcoming.

 $QQQ$ 

メロメ メ都 メメ きょくきょ

#### References (continued)

- **•** Sendhil Mullainathan and J. Spiess (2017): "Machine Learning: An Applied Econometric Approach", Journal of Economic Perspectives, Spring, 87-106.
- Hannes Leeb and Benedikt M. Pötscher (2005), "Model selection and Inference", Econometric Theory, 21-59.
- **•** Peter Bickel, Ya'acov Ritov and Alexandre Tsybakov (2009), "Simultaneous Analysis of Lasso and Dantzig Selectorî, The Annals of Statistics, 1705-1732.
- Alex Belloni and Victor Chernozhukov (2013), "Least Squares after Model Selection in High-Dimensional Sparse Models", Bernoulli, 521-547.
- Achim Ahrens, Christian B. Hansen, Mark E. Schaffer (2020), "lassopack: Model selection and prediction with regularized regression in Stata<sup>"</sup>. The Stata Journal, 20, 176-235 (also ArXiv:1901.05397).
- **·** Domenico Giannone, Michele Lenza, Giorgio E. Primiceri (2021), "Economic Predictions with Big Data: The Illusion of Sparsity," https://papers.ssrn.com/sol3/papers.cfm?abstract\_id=3835164.

<span id="page-62-0"></span> $QQ$ 

 $\left\{ \begin{array}{ccc} 1 & 0 & 0 \\ 0 & 1 & 0 \end{array} \right.$